## **Missing Receipt Affidavit**

(For use with purchasing card)

I, \_\_\_\_\_\_\_\_\_\_\_\_\_\_\_\_\_\_\_\_\_\_\_\_\_\_ have either not received or have misplaced the itemized receipt

totaling \$\_\_\_\_\_\_\_\_\_\_\_\_\_\_\_\_. This expense was incurred on behalf of the University of Toledo.

Below is the itemization for each item that was purchased.

This form is submitted in lieu of the original receipt for statement dated\_\_\_\_\_\_\_\_\_\_\_\_\_\_\_\_\_\_.

**Trans ID Number:**<br>  $(6 \text{ digit } # \text{ from Paymentnet transaction list})$  **Post Date:** \_\_\_\_\_\_\_\_\_\_\_\_\_\_\_\_\_\_\_\_\_\_\_\_\_\_\_\_

**Vendor:** \_\_\_\_\_\_\_\_\_\_\_\_\_\_\_\_\_\_\_\_\_\_\_\_\_\_\_\_\_\_\_\_\_\_\_\_\_\_\_\_\_\_\_\_\_\_\_\_\_\_\_\_\_\_\_\_\_\_\_\_\_\_\_\_\_\_\_\_\_\_\_\_\_\_\_\_\_\_

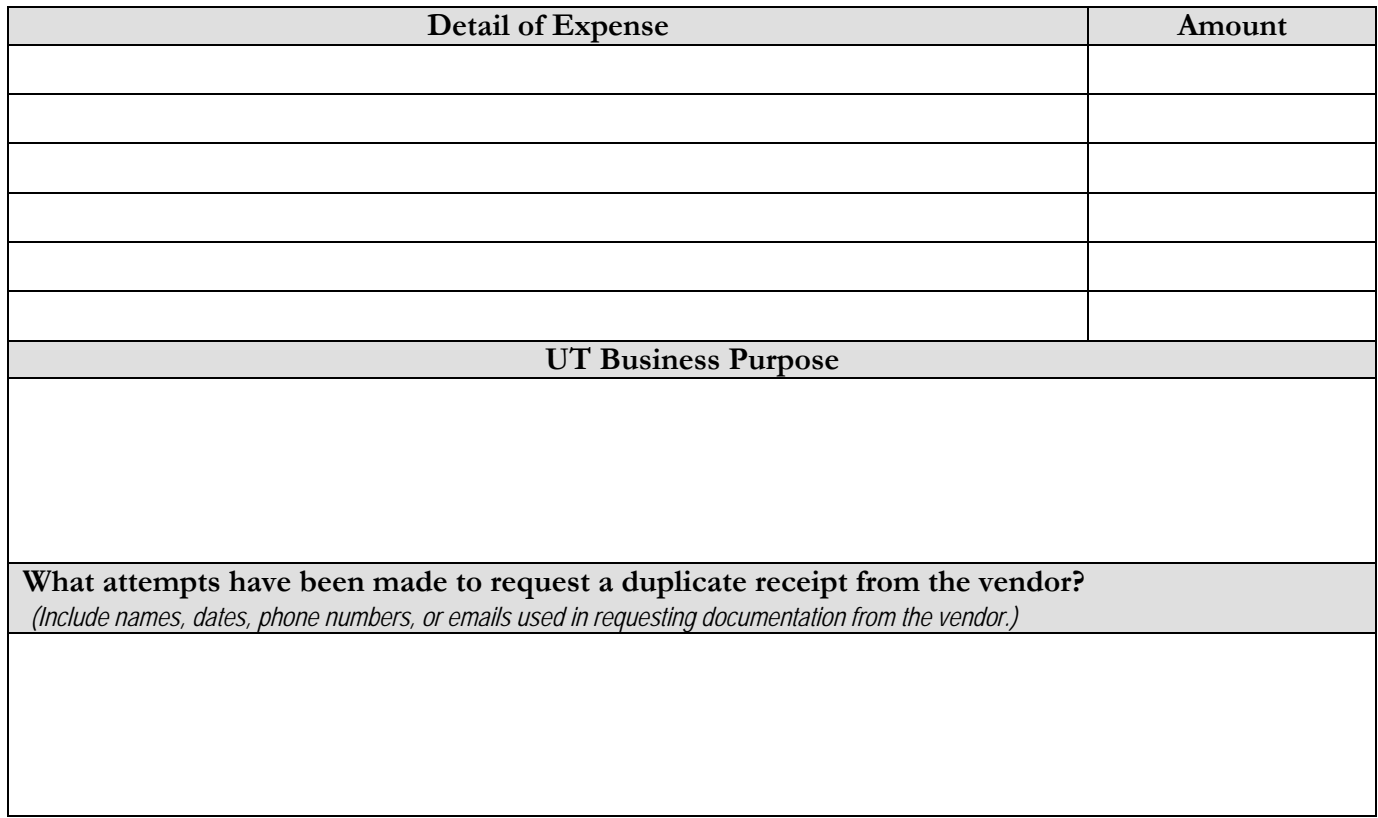

*"I certify that the amounts shown above were purchased and received for University of Toledo business. I understand that habitual use of this form instead of submitting actual receipts, invoices, or documentation could result in suspension or termination of P-Card privileges. If charged to a sponsored account, I certify that the expenditures represented on the missing receipts were appropriate for the purpose of the award and requirements of the sponsor. I understand that if the State Audit Office reviews this transaction, they may not accept this as proof of payment and I may be required to reimburse The University of Toledo."*

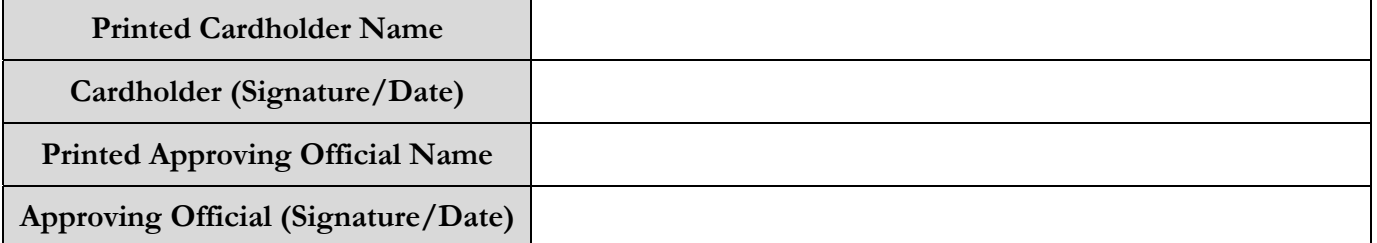

Reset Form